## Ulrich Kanngiesser

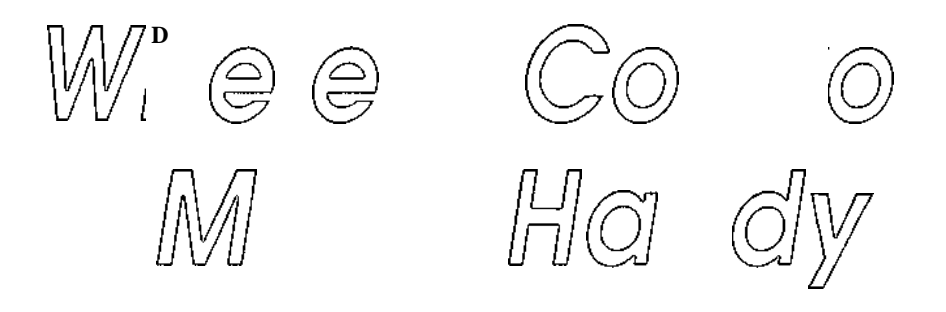

## Messen, schalten, regeln und alarmieren mit SPS und Handy via SMS

Mit 168 Abbildungen

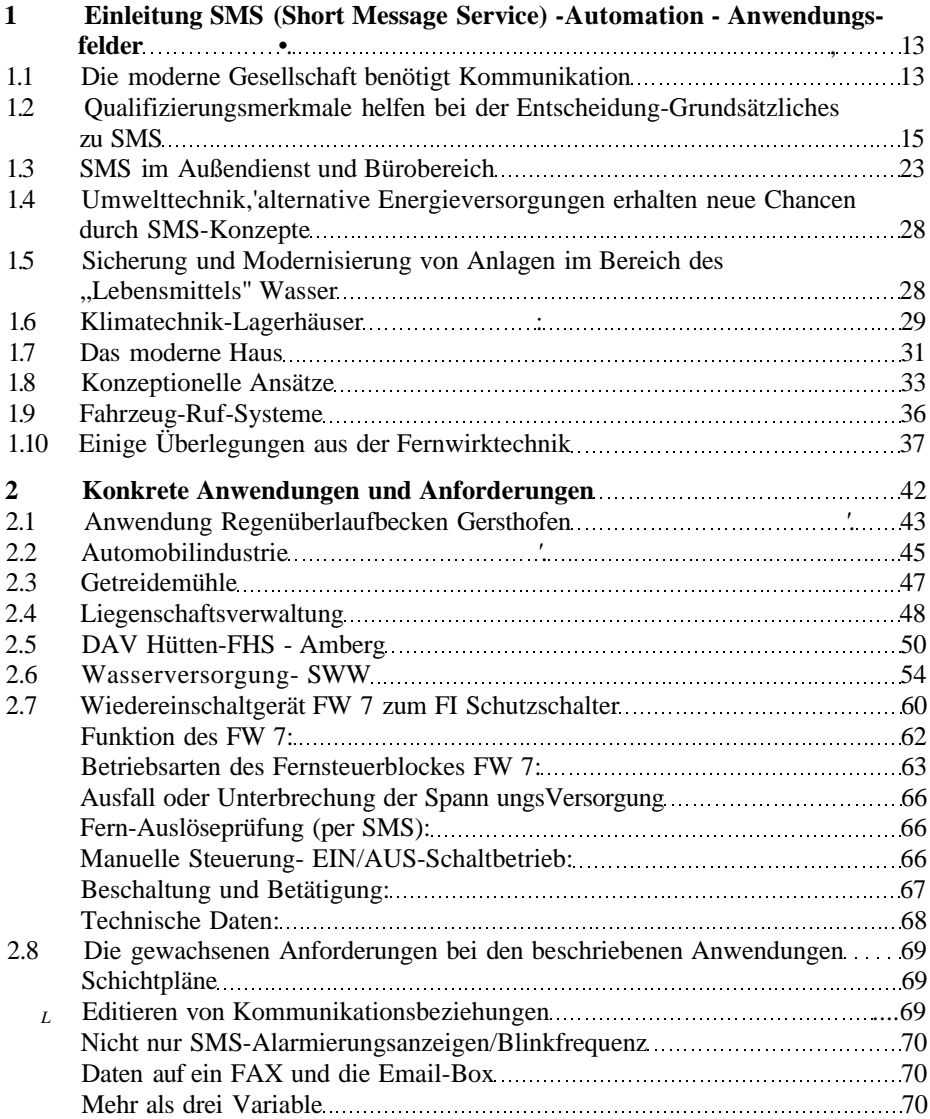

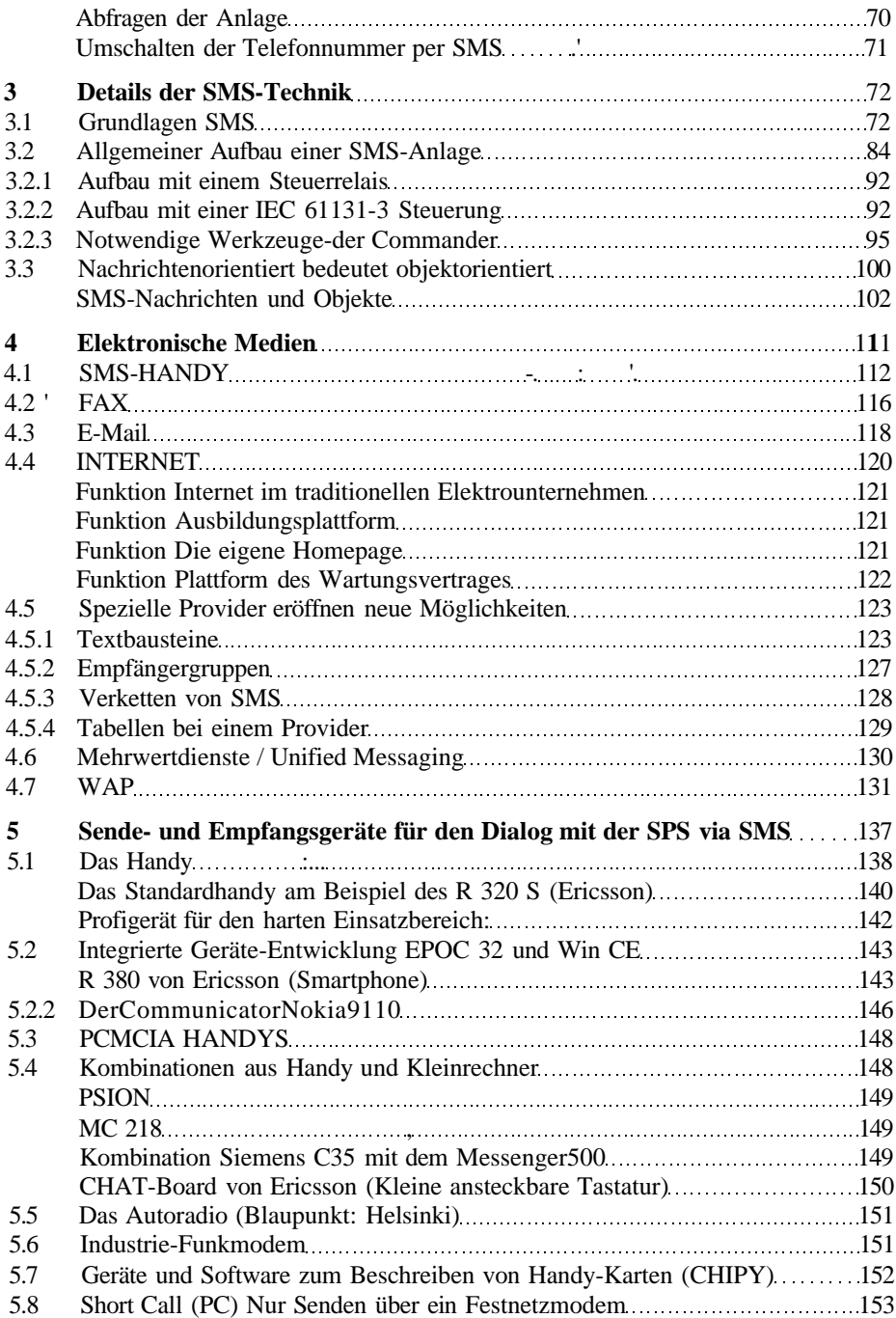

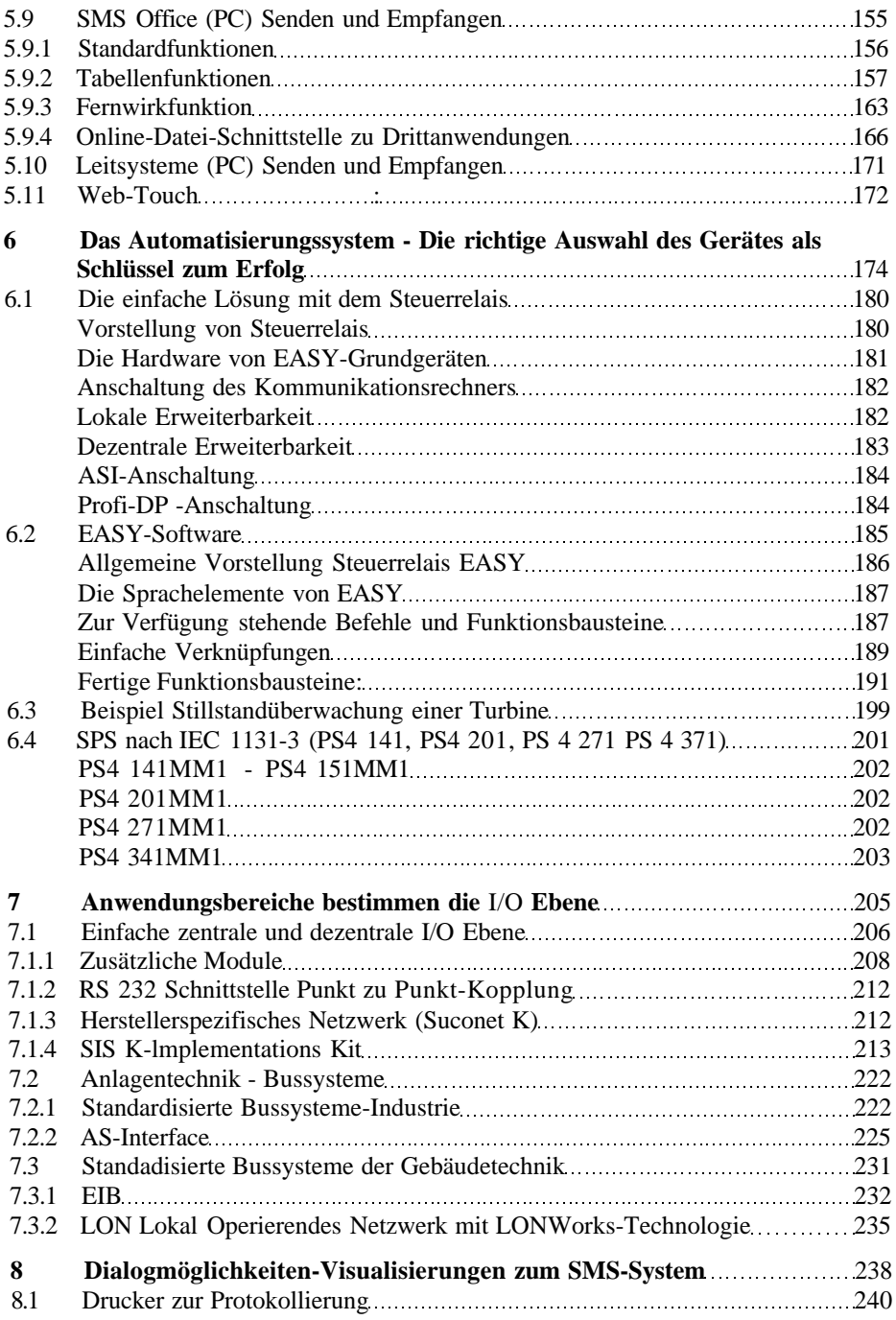

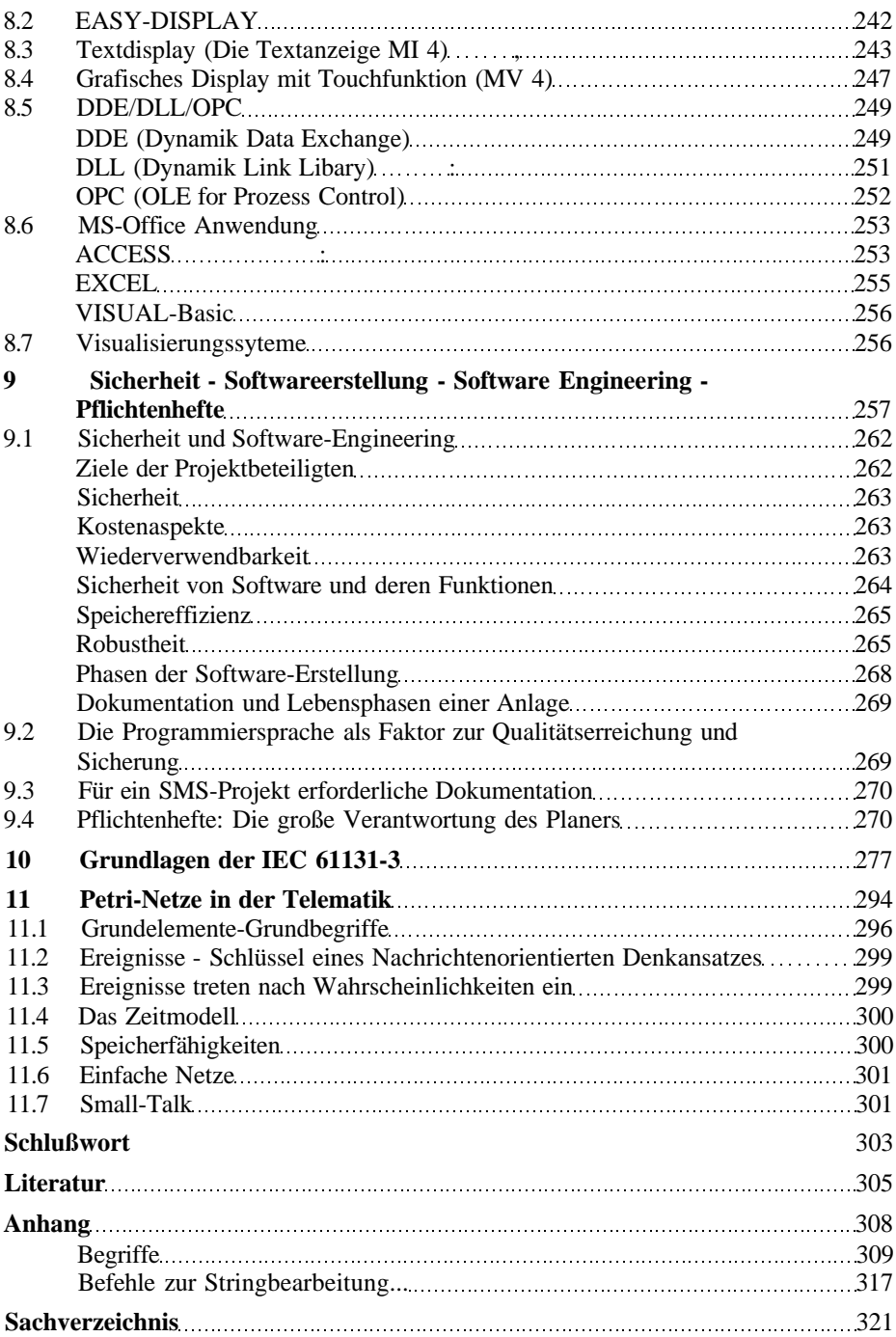